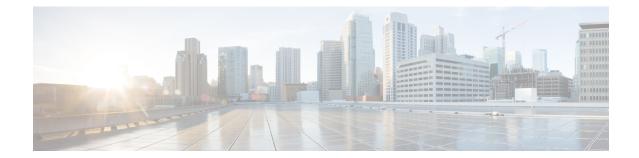

## **Network Service Virtual Connection Configuration Mode Commands**

## **Command Modes**

The Network Service Virtual Connection (NSVC) configuration mode is a sub-mode of the Network Service Entity (NSE) - Peer NSEI (for Frame Relay) configuration mode. The NSVC sub-mode creates a configuration instance for a specific NSVC, within the Gb interface, between a BSS and an SGSN in a 2.5G GPRSFrame Relay network connection.

Exec > Global Configuration > Network Service Entity - Frame Relay Peer NSEI Configuration > NSVC Configuration

configure > network-service-entity peer-nsei peer\_nsei framerelay > ns-vc nsvc\_id

Entering the above command sequence results in the following prompt:

[local]host\_name(nse-fr-peer-nsei-nse\_id-nsvci-nsvc\_instance)#

C) Important

t The commands or keywords/variables that are available are dependent on platform type, product version, and installed license(s).

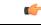

Important

It For information on common commands available in this configuration mode, refer to the Common Commands chapter.